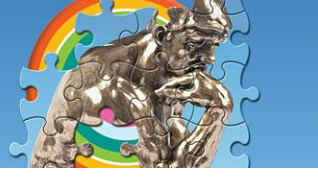

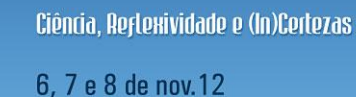

no campus universitário

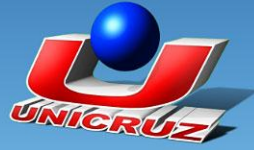

# **FERRAMENTAS INTERATIVAS NA EDUCAÇÃO A DISTÂNCIA**

SOARES, Rafael de Almeida<sup>1</sup>MOZZAQUATRO, Patricia Mariotto<sup>2,</sup> CUNHA, Daniel Pezzi da<sup>2,</sup> ANTONIAZZI, Rodrigo Luiz<sup>2</sup>

**Palavras-Chave**: Educação a distância. Ambiente Virtual de Aprendizagem. Discentes.

## **Introdução**

\_\_\_\_\_\_\_\_\_\_\_\_\_\_\_\_\_\_\_

Nas últimas décadas, a educação a distância (EAD) tomou um novo impulso que favoreceu a disseminação e a democratização do acesso à educação em diferentes níveis e formas de interação e aprendizagens. (MOZZAQUATRO, MEDINA, 2008). Os processos estão, cada vez mais, se articulando por meio dos ambientes virtuais de aprendizagem (AVAs). No contexto acadêmico, esta realidade cria novas oportunidades para os educadores compartilharem com os alunos o acesso às informações e trabalharem de forma cooperativa.

Os AVAs permitem integrar múltiplas mídias e recursos, apresentam informações de maneira organizada, proporcionam interações entre pessoas e objetos de conhecimento, visando atingir determinados objetivos. Os mesmos podem ser empregados como suporte para sistemas de educação a distância, bem como servir de apoio às atividades presenciais de sala de aula e/ou diferentes ambientes por meio da Internet ou Intranet. Atualmente, com a popularização da Internet e seu uso como suporte à Educação a Distância estão trazendo desafios pedagógicos para as escolas e universidades gerando a necessidade de capacitação técnica e pedagógica de docentes e discentes.

As inovações tecnológicas aliadas às ações pedagógicas com estratégias de ensino condizentes podem melhorar a qualidade de ensino e com isso facilitar a construção do conhecimento.

Nesse contexto, os AVA´s podem ser considerados como um dos paradigmas de inovação e evolução da sociedade. Um AVA é um ambiente para a criação e administração de cursos via rede.

<sup>&</sup>lt;sup>1</sup> Acadêmico do Curso de Ciência da Computação da UNICRUZ, rafaalmeidasoares@hotmail.com

<sup>&</sup>lt;sup>2</sup> Professores do Curso de Curso de Ciência da Computação da UNICRUZ, [patriciamozzaquatro@gmail.com,](mailto:patriciamozzaquatro@gmail.com) [dpezzi@unicruz.edu.br,](mailto:dpezzi@unicruz.edu.br) [rodrigoantoniazzi@yahoo.com.br](mailto:rodrigoantoniazzi@yahoo.com.br)

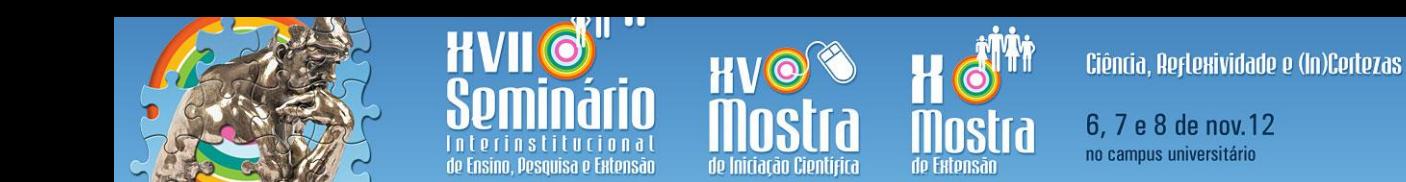

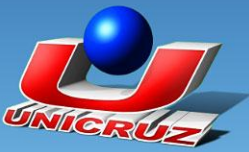

 Conforme Kenski (2003, p. 21), "O homem transita culturalmente mediado pelas tecnologias que lhe são contemporâneas. Elas transformam suas maneiras de pensar, sentir, agir. Mudam também suas formas de se comunicar e de adquirir conhecimentos".

Dentro de ambientes virtuais, a aprendizagem acontece de várias maneiras, da mesma forma que ocorre em uma sala de aula presencial, porém, esses ambientes exploram de forma diferente a ação do professor e do aluno, adaptando-os a outra realidade, de interação, de comunicação, de cooperação, por meio de ferramentas usualmente disponíveis para apoiar o processo educacional, como por exemplo: correio eletrônico, fóruns de discussão, bate papo virtuais, entre outros (GELLER, 2004).

Neste contexto, o presente artigo apresenta os resultados do projeto "Capacitando discentes na utilização de ferramentas interativas na educação a distância", uma parceria entre Vice – Reitoria de Graduação, Núcleo de Educação a Distância e Curso de Ciência da Computação.

#### **Metodologia e/ou Material e Métodos**

O projeto "Capacitando discentes na utilização de ferramentas interativas na educação a distância" relatado neste artigo iniciou em março do ano de 2012 com término previsto para dezembro do mesmo ano. Estão sendo ministradas capacitações nas ferramentas interativas integrantes do ambiente virtual de aprendizagem *Moodle* a todos os discentes da Universidade de Cruz Alta. Atualmente, está-se ministrando para 25 discentes. O projeto caracteriza-se como uma oficina de extensão, integrando discentes de todas os cursos da UNICRUZ. As oficinas aconteceram na forma de aulas práticas no Laboratório 2 do prédio 8, no Campus Universitário, nas quintas-feiras no período da tarde. As aulas estão sendo ministradas pela docente do Curso de Ciência da Computação. Durante a oficina, estão sendo ministrados os seguintes módulos: Introdução ao Ambiente *Moodle*, apresentação geral dos recursos e ferramentas: Texto Simples, Texto *On-line*, Página *Web*, *Link* a um arquivo ou *site*, trabalhando com as ferramentas: *Wiki*, Questionário, Envio de arquivo único, *Chat*, Fórum de discussão e Glossário.

#### **Resultados e Discussões**

Nas aulas práticas foram utilizados computadores com os *softwares PowerPoint*, *Hot Potatoes*, *Cmap Tools*, *Internet Explorer* e *Word*, da *Microsoft*. O monitoramento do projeto aconteceu por meio de relatórios mensais, constando informações como: atividade realizada,

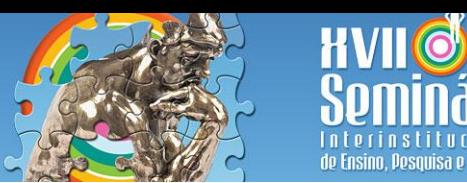

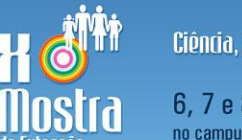

Ciência, Reflexividade e (In)Certezas 6, 7 e 8 de nov. 12 no campus universitário

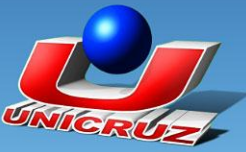

assinatura dos participantes e materiais utilizados. A cada etapa foi necessário estabelecer pontos de avaliação individuais e em grupo, para tanto foram definidos alguns critérios de avaliação que serviram como guia para a construção do processo de avaliação do rendimento (necessariamente contínuo e cumulativo, como é o próprio processo de ensino e aprendizagem do presente curso). As aulas foram ministradas nas modalidades presencial e EAD, ou seja, 12 horas (presenciais) e 8 horas (EAD), totalizando 20 horas aula. A duração de cada turma é mensal. Durante o ano serão ministradas turmas nos períodos da tarde e da noite. No final de cada módulo é aplicado um questionário com a finalidade de coletar informações relacionadas ao desenvolvimento do mesmo, tais como nível de dificuldade, motivação, pontos positivos e pontos a melhorar.

Também foi construída uma planilha integrando as notas de todas as atividades desenvolvidas, explanando as médias da turma, para posterior reflexão sobre o rendimento geral alcançado. A avaliação qualitativa foi realizada por meio da observação do comportamento dos alunos durante o desenvolvimento das atividades, incluindo motivação, socialização, interação e integração com os colegas, como também coleta de opiniões relacionadas ao curso ministrado durante o decorrer do projeto.

As Figuras 1 e 2, respectivamente, ilustram a interface inicial do ambiente e algumas atividades.

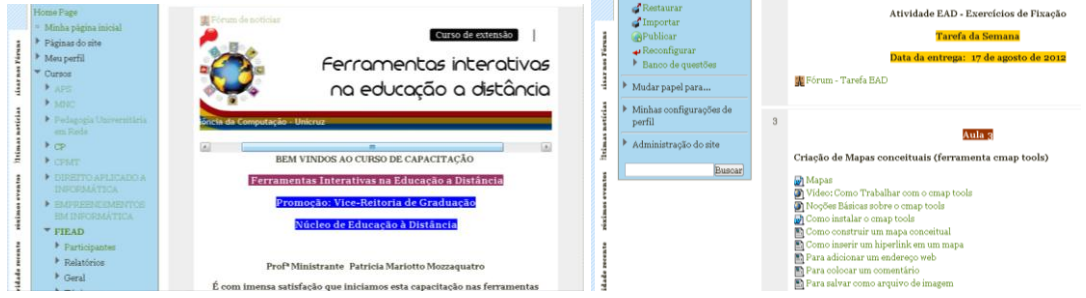

Figura  $1$  – Interface inicial do ambiente Figura  $2$  – Tela das atividades

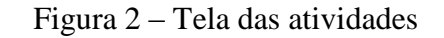

Conforme se observa, na Figura 1 é apresentado o curso, ou seja, informações sobre cronograma, um fórum de apresentação e dados do ministrante. A Figura 2 mostra atividades a serem desenvolvidas, tais como: ferramenta *cmap tools* (construção de mapas conceituais), *hot potatoes* (construção de atividades *web*), dentre outras.

Posteriormente, foi solicitado aos discentes que construíssem uma W*ebQuest* utilizando as ferramentas do AVA *Moodle*.

Foi questionado aos alunos quanto ao curso ministrado, suas impressões e considerações, entre as quais se destacam:

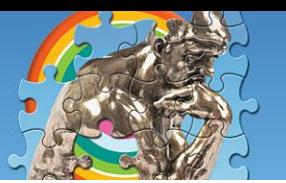

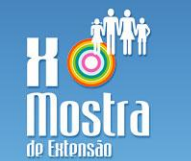

Ciência, Reflexividade e (In)Certezas 6, 7 e 8 de nov. 12 no campus universitário

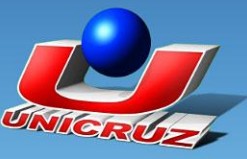

- "Parabéns pela ótima iniciativa".

de Ensino. Pesquisa e Extensão

- "Parabéns à Universidade e seus colaboradores. O muito ou pouco que consegui aprender foi ótimo, além da amizade que fiz com os professores e colegas."

- "Agradeço imensamente pela oportunidade de aprendizado efetuado através do curso."

# **Conclusão**

A EAD tem sido um termo usado para qualquer forma de estudo em que os alunos não estejam em contato direto com seu professor. Este tipo de ensino pode ser considerado como uma alternativa educacional capaz de propiciar a ampliação de oportunidades educativas, por meio de programas de qualidade. O artigo aqui apresentado abordou os resultados parciais do projeto ainda em andamento que visa capacitar discentes na interação e utilização das ferramentas e recursos disponíveis no Ambiente Virtual de Aprendizagem da UNICRUZ. Com o desenvolvimento do projeto "Capacitando discentes na utilização de ferramentas interativas na educação a distância" foi possível possibilitar aos estudantes da UNICRUZ, a efetiva utilização do Ambiente Virtual de Aprendizagem, em oficinas e encontros específicos; Oportunizar que os procedimentos básicos para o acesso ao sistema, bem como a utilização das principais ferramentas que o ambiente oferece e que irão ser utilizadas ao longo das disciplinas; e, Proporcionar motivação aos estudantes na utilização do Ambiente Virtual de Aprendizagem *Moodle*, tanto na modalidade presencial, quanto na modalidade à distância visando o bom aproveitamento da (s) disciplina (s).

### **Referências**

GELLER, M. **Educação a Distância e Estilos Cognitivos: construindo um novo olhar sobre os ambientes virtuais**. Porto Alegre: UFRGS. Tese (Doutorado em Informática na Educação), Programa de Pós-Graduação em Informática na Educação, Universidade Federal do Rio Grande do Sul, 2004.

KENSKI, Vani Moreira. **Tecnologias e Ensino Presencial e a Distância: Práticas Pedagógicas**. São Pulo: Papirus, 2003.

MOZZAQUATRO, Patricia Mariotto Mozzaquatro; MEDINA, Roseclea Duarte. **Diferentes Customizações do Ambiente Moodle: aspectos a considerar**. CONFERÊNCIA IADIS IBERO-AMERICANA WWW/INTERNET. LISBOA, PORTUGAL, 2008.